Potenza lì 03/10/2011

U.O. Gestione del Personale Prot. n. 124248

> A tutti i dirigenti per il tramite dei Direttori di Dipartimento e dei Direttori dei Presidi Ospedalieri LORO SEDI

Oggetto: Compilazione on line curricula dirigenti *ex lege* n. 69 del 18/06/2009.

Il Dipartimento della Funzione Pubblica, per consentire la gestione, unitaria e integrata, delle informazioni e dei processi relativi agli adempimenti a carico di tutte le Pubbliche Amministrazioni ha istituito il portale PERLA PA e ha attivato dall'1/8/2011, tra le altre, anche la funzionalità "**Dirigenti**"**,** perl'inserimento, la variazione e la cancellazione dei curricula vitae dei dirigenti pubblici (comprensivi di retribuzione e recapiti istituzionali) secondo quanto disposto dall'art. 5, comma 2 della Legge n. 183/2010**.**

Per consentire a questa ASP di adempiere si richiede alle LL.SS. di utilizzare la procedura per la compilazione on-line dei curricula messa a disposizione dal Ministero per la pubblica amministrazione e l'innovazione disponibile al seguente link <http://www.magellanopa.it/dirigenti2009/> e di seguire le indicazioni contenute nella guida

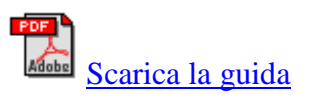

Per procedere alla compilazione on-line dei curricola occorre procedere nel modo seguente:

1) cliccare sull'icona

[A](http://www.magellanopa.it/dirigenti2009/Default.aspx?qs=|6ftxodYNhuLTX8xFgixDQ==)ccedi al modulo per la prima [compilazione](http://www.magellanopa.it/dirigenti2009/Default.aspx?qs=|6ftxodYNhuLTX8xFgixDQ==) on-line

2) procedere all'inserimento dei dati richiesti nelle prime sezioni, ovvero quelle relative a "Informazioni Personali", "Titoli di studi e Esperienze Professionali", "Capacità Linguistiche e Capacità nell'uso delle Tecnologie", "Altro";

3) per i dati da inserire nell'ultima sezione "Retribuzione" occorre riportare i dati contenuti nell'apposita tabella visionabile al seguente link <http://www.aspbasilicata.net/azienda-sanitaria/trasparenza-valutazione-merito> alla voce "Retribuzioni annuali dei dirigenti (anno 2010)",

4) una volta compilato la procedura on line in tutte le sue parti, l'utente dovrà salvare e conservare sul suo personal computer due file :

- 1) in formato .OT per le eventuali, successive modifiche e/o integrazioni e per il caricamento nella banca dati PERLA PA;
- **2)** in formato PDF per la pubblicazione sul sito istituzionale della propria amministrazione.

Pertanto cliccando sul pulsante *"Salva File per modifiche successive"* questo verrà salvato sul computer dell'utente con estensione ".OT, cliccando sul link *"… Salva il pdf del cv"* o sull'icona PDF, verrà generato il file con estensione PDF del Curriculum compilato.

Entrambi i file ( con estensione .ot e PDF) dovranno essere inviati al seguente indirizzo di posta elettronica:

- per l'ambito territoriale dell'ex ASL 1 Dr. Nicola Mazzeo U.O. Sistemi Informativi – Melfi – nicola.mazzeo@aspbasilicata.it;
- per l'ambito territoriale dell'ex ASL 2 Dr. Claudio Granieri U.O. Sistemi Informativi – Potenza - [claudio.granieri@aspbasilicata.it;](mailto:claudio.granieri@aspbasilicata.it)
- per l'ambito territoriale dell'ex ASL 3 Dr. Raffaele Dalia U.O. Sistemi Informativi – Lagonegro – [raffaele.dalia@aspbasilicata.it.](mailto:Raffaele.dalia@aspbasilicata.it)

La scadenza per la compilazione dei curricula da parte dei dirigenti è di 20 giorni dall'avvenuta comunicazione.

Si evidenzia che il comportamento inadempiente sarà, comunque, valutabile alla stregua dei principi di trasparenza e buon andamento dell'amministrazione, e pertanto il mancato adempimento è sanzionabile con "*il divieto di erogazione della retribuzione di risultato ai dirigenti preposti agli uffici coinvolti*".

Si ringrazia per la collaborazione.

## IL DIRIGENTE AMMINISTRATIVO Dr.ssa Rosa Colasurdo